# Iterators and STL Containers

CMSC 202

## Warmup

Write the class definition for the templated Bag class A bag has: Random insertion

Random removal

## **STL**

Standard Template Library

Why use it?

- Good programmers know what to write. Great ones know what to reuse.
	-
	- Paraphrase from "The Cathedral and the Bazaar" A must-read for any computer scientist
- STL provides reusable code

Linked list, vector, map, multimap, pair, set, multiset, queue, stack, …

Don't reinvent the wheel…

## List

- Linked List container
	- No random access (does not support operator[] or at())

Essential operations insert() push\_back() push\_front() pop\_front() pop\_back()

erase()

### Set and Multiset

Set

Sorted collection of unique elements Cannot change value of an element No random access

#### Multiset

Allows duplicate elements Essential operations insert() erase() count( element ) find( element )

### Pair

Pair

Connects two items into a single object Essential data first gets the first member of pair second

#### gets the second member of pair

Example

**pair<int, string> hello( 5, "Hello"); cout << hello.second << endl; // Hello**

# Map and Multimap

#### Map

Stores key/value pairs, sorted by key Value is modifiable, key is not Key must be unique Multimap Allows duplicate keys Essential operations insert() erase() count( key ) find( key )

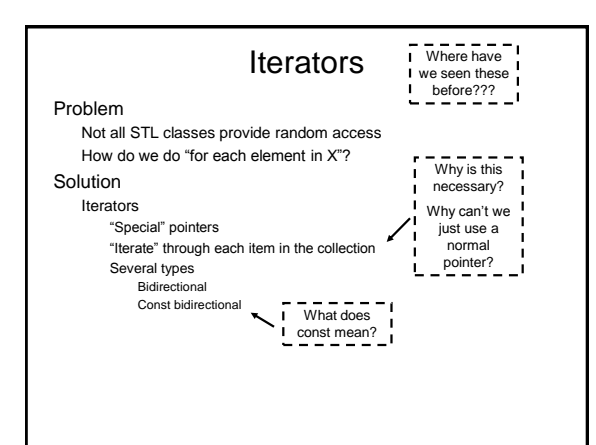

#### **Iterators**

#### Essential operations

begin()

Returns an iterator to first item in collection

end()

Returns an iterator ONE BEYOND the last item in collection

How does this simplify things?

If the collection is empty, begin() ==  $end()$ 

#### Set Example **int main ( ) { set<int> iSet; iSet.insert(4); iSet.insert(12); iSet.insert(7); // this looping construct works for all containers set<int>::const\_iterator position; for (position = iSet.begin(); position != iSet.end(); ++position) { cout << \*position << endl; } return 0; }**

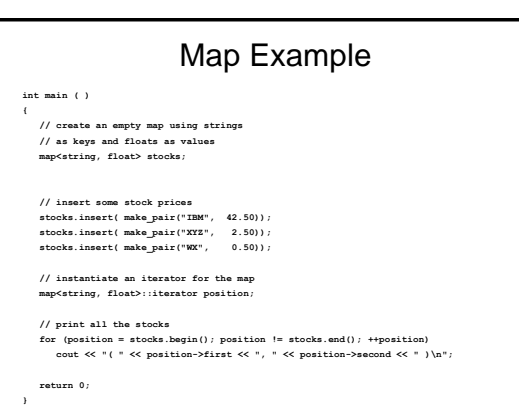

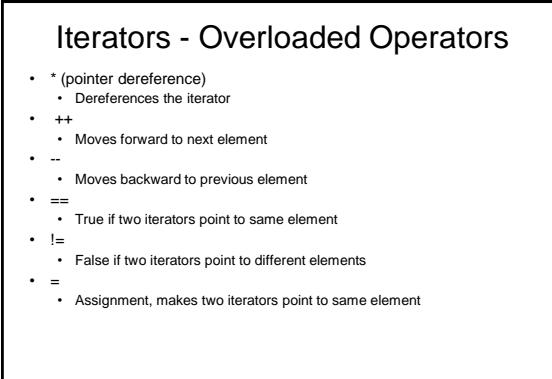

4

# Iterators and Collection Methods

erase( iterator ) Parameter is an iterator Can have as many iterators into a collection as necessary

### Practice

Create a vector of integers Using an iterator and a loop

Change each integer to be the value of its square

Using an iterator and a second loop Print each item in reverse order

# **Challenge**

Using a map, create a collection of student grades Key

Student ID Value Grade they want in this course

Store 10 students and their desired grade Iterate through the map Print each key/value pair in the map What sorting mechanism did the map use? How would we specify that we wanted it sorted another way?